## **AERO CONCEPT ENGINEERING**

Technopole du Circuit 58470 Magny-Cours **F**rance Tél : 03 86 58 01 65 Fax : 03 86 58 04 57 [www.aero-ce.com](http://www.aero-ce.com/) **Contact@aero-ce.com** 

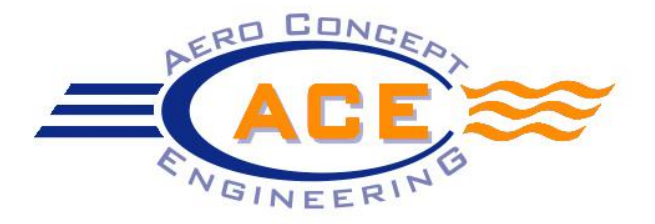

## **PRESENTATION DE LA FORMATION OPENFOAM**

OpenFOAM est un logiciel de simulation de la mécanique des fluides ayant la particularité d'être disponible en Open Source. Cette particularité entraine une absence d'interface graphique qui implique un apprentissage autodidacte ardu. Par ailleurs, ce logiciel ne fonctionne que sous Linux, qui est un système d'exploitation peu utilisé en comparaison des systèmes commerciaux. En revanche, les sources du logiciel sont accessibles et modifiables à souhait.

La formation se déroulera sur 5 jours (35 heures) pour la première partie que nous appellerons « formation de base ». Cette formation englobe la formation au mailleur et au solver. La seconde partie que nous appellerons « formation avancée » sera quant à elle dispensée sur 2 jours (14 heures) et concernera uniquement le solver.

Les formations seront dispensées dans vos locaux sur vos machines, en Français pour un groupe de 1 à 4 personnes. Les logiciels devront être préalablement installés sur les ordinateurs.

## **Formation de base (5 jours):**

Formation au Solver OpenFOAM :

- Introduction au Linux
	- o Manipulation de fichiers et répertoires
	- o Fichiers exécutables
- Présentation générale d'Open FOAM
	- o Philosophie du logiciel
	- o Limitations
	- o Ecueils
- Structure du Logiciel OpenFOAM
	- o Localisation des fichiers sources
	- o Organisation des modèles
	- o Localisation des solvers
- Arborescence d'un cas
	- o Conditions limites
	- o Maillage
	- o Modèles physiques
	- o Schémas numériques
- Import / Conversion d'un maillage au format Open FOAM
	- o Import depuis Snappy Hex Mesh
	- o Conversion d'un maillage issu d'un logiciel commercial
- Présentation des différents Solvers (RANS)
	- o Compressible
	- o Incompressible
	- o Stationnaire
	- o Instationnaire
	- o RANS
	- o DES / DDES / LES / DNS
	- o VOF
	- o Maillage dynamique
	- o Etc…
- Choix du Solver (RANS)
	- o Avantages / Inconvénient de chaque solver
	- o Critères de choix
	- o Limitations
- Présentation des différents modèles de turbulence (RANS)
	- o K-Epsilon
	- o K-Omega
	- o Spalart Allmaras
	- o KKl-Omega
- Choix du modèle de turbulence (RANS)
	- o Avantages / Inconvénient de chaque solver
	- o Critères de choix
	- o Limitations
- Présentation des différentes Conditions Limites
	- o Vitesse
	- o Pression
	- o Turbulence
	- o Température
	- o Fraction volumique
	- o Etc…
- Mise en place des fichiers de Conditions Limites
	- o Fixed Value
	- o Fixed Gradient
	- o Mixed
	- o Etc…
- Mise en place du calcul
	- o Initialisation
	- o Renumber Mesh
	- o Potential Foam
	- o Apply Boudary layer
- Set up numérique
	- o FvSchemes
	- o FvSolution
	- o Relaxation Factor
- Lancement et monitoring du calcul
	- o Rédaction du Control Dict
	- o Lancement
	- o Suivi de convergence
	- o Redémarrage après sauvegarde
- Utilisation du mode Parallèle
	- o Décomposition de maillage
	- o Scalabilité
	- o Parallélisation des commandes
	- o Post traitement d'un cas décomposé
	- o Mise en place des conditions limites sur un maillage décomposé
- Export des résultats
	- o Exports chiffrés
	- o Exports vers les logiciels de post traitement
	- o Utilisation de Paraview
- Exercices d'applications

Formation au Mailleur Snappy Hex Mesh :

- Import des CAO
	- o Préparation des STL
	- o Import depuis un logiciel CAO
	- o Import depuis un logiciel de maillage surfacique
- Définition des PID
	- o Dénomination des entités par fonction
- Présentation des niveaux de raffinement
- Raffinement par PID
- Raffinement en fonction de la courbure
	- o Choix du feature Angle
- Raffinement volumique par forme simple
	- o Boite
	- o Sphère
	- o Cylindre
- Raffinement volumique sur surfaces complexes
	- o Affinités
	- o Surfaces importées
- Gestion des couches limites
	- o Extrusion de prismes
	- o Nombre de couches
	- o Taille des prismes
- Création de surfaces et volumes de contrôle
	- o Porous Zone
	- o MRF
	- o Surfaces de post traitement
- Gestion des paramètres de qualité
	- o Non Orthogonality
	- o Skewness
	- o Aspect Ratio
	- o Minimum volume
	- o Etc…
- Extraction des feature lines
	- o Génération du fichier Feature Lines
	- o Tolérance de Snapping
	- o Nombre d'itération
- Gestion du mode parallèle
	- o Suivi en compréhension de la procédure de maillage
	- o Choix de la parallèlisation
	- o Ratio nombre de cellules / RAM

## **Formation avancée (2 jours) :**

- Intégration d'Open FOAM à votre chaine pré-post
- Formation sur les modules spécifiques à votre activité
	- o Sliding Mesh
	- o MRF
	- o DES
	- o DDES
	- o LES
	- o Porous zones
- Exercices d'application sur vos problématiques
- Lancement d'un calcul sur une de vos géométries
- Introduction au développement méthodologique
- Présentation de la structure des sources
- Initiation à la modification du code